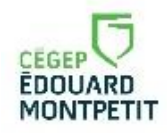

 $\overline{a}$ 

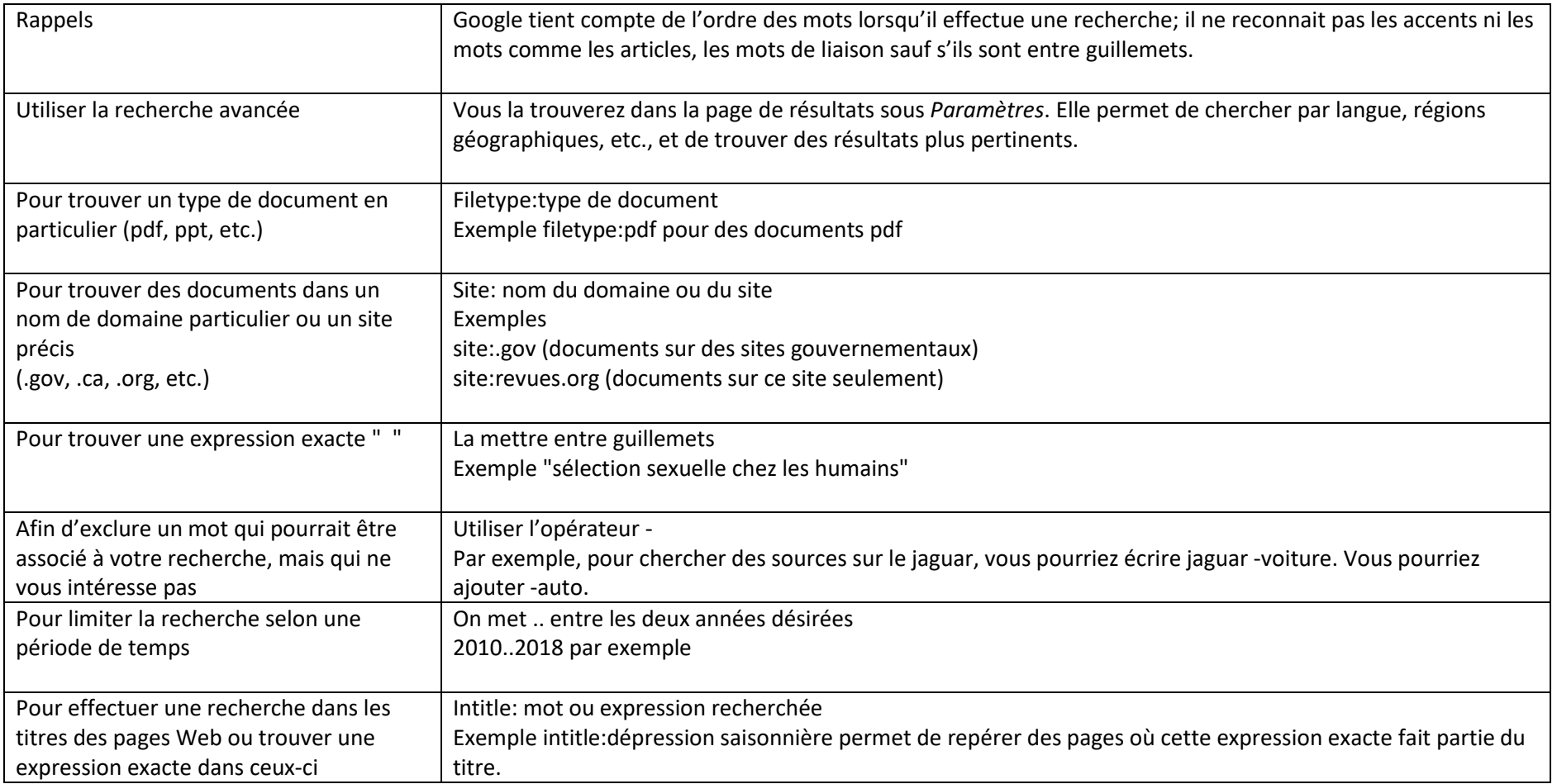

<sup>1</sup> Ces informations sont basées sur le site mondiapason.ca et sur le livre de Bernard Dionne (2018) *L'essentiel pour réussir ses études*. Montréal, Québec : Chenelière Éducation.